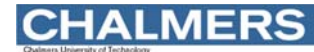

### Maskinorienterad Programmering 2010/11

Maskinnära programmering – C

Ur innehållet:

Kodningskonventioner Att tänka på då man programmerar i 'C' **CHALMERS** 

**Maskinorienterad Programmering - 2010/2011** 

## Kodningskonventioner (XCC12)

•Parametrar överförs till en funktion via stacken.

•Då parametrarna placeras på stacken bearbetas parameterlistan från höger till vänster. •Utrymme för lokala variabler allokeras på stacken. Variablerna behandlas i den ordning de påträffas i koden.

•Prolog kallas den kod som reserverar utrymme för lokala variabler.

•Epilog kallas den kod som återställer (återlämnar) utrymme för lokala variabler.

•Den del av stacken som används för parametrar *och* lokala variabler kallas *aktiveringspost*.

Beroende på datatyp används för returparameter HC12's register enligt följande tabell:

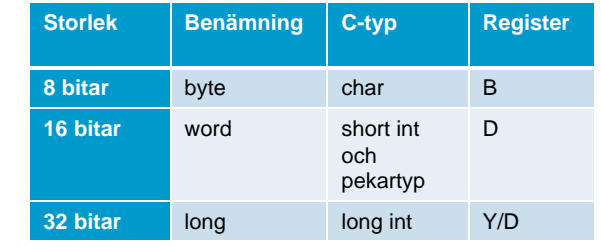

**Maskinnära programmering - C** *2*

**Maskinnära programmering - C** *1*

### **CHALMERS**

**Maskinorienterad Programmering - 2010/2011** 

## Exempel (ES 2.13):

Skriv en egen version av standardfunktionen strcpy.

- a) Använd pekare.
- b) Använd indexering.
- c) Använd XCC12, kompilera de båda versionerna till assemblerkod och jämför resultaten.

### **CHALMERS**

**Maskinorienterad Programmering - 2010/2011** 

## Lösning (ES 2.13):

### *Specifikation av strcpy:*

#### **Synopsis**

#include <string.h>

void strcpy(char \* s1, const char \* s2);

### **Description**

The strcpy function copies the string pointed to by s2 (including the terminating null character) into the array pointed to by s1. If copying takes place between objects that overlap, the behavior is undefined.

### **Returns**

The strcpy function returns nothing.

```
CHALMERS
                                                                             CHALMERS
                        Maskinorienterad Programmering - 2010/2011 
                                                                                                     Maskinorienterad Programmering - 2010/2011 
                                                                                                                // indexering
   Lösning (ES 2.13):
                                                                                // pekare
                                                                                     ; void strcpy (char *s1, const char *s2) 
                                                                                                                     ; void strcpy (char *s1, const char *s2)
                                                                                _strcpy:
                                                                                                               _strcpy:
                                                                               ; {
                                                                                                               ; {
                                                                               ; while (*s1++ = *s2++)
                                                                                                                     LEAS -3,SP
                                                                                _1:
                                                                                                               ; int i = 0;
                                                                                     LDX 2,SPCLRA
LDY 4,SP
CLRBa) Med pekare…

LDAB 1,Y+STD 1,SPSTDvoid strcpy (char *s1, const char *s2) 

STAB 1,X+
; while (s1[i] = s2[i])

STX 2,SP_1:
   {

STY 4,SP
                                                                                                                     LDD 1,SPTSTB
ADDD 7,SPwhile (*s1++ = *s2++)_1
                                                                                                                     TFR D,XBNE 
LDAB 0,X; ;;

STAB 0,SP; }
                                                                                      RTS
LDD 1,SP}

ADDD 5,SPTFR D,X
LDAB 0,SPb) Med indexering…
                                                                                                                     STAB 0,X0.8TSTBvoid strcpy (char *s1, const char *s2) 

BEQ _2
                                                                                                                                  ; i++;{
                                                                                                                     LDX 1,SPINXint i = 0;
                                                                                                                     STXSTX 1,SP
               while (s1[i] = s2[i])BRA _1
                                                                                                               _2:
                     i++;; }
                                                                                                                     LEAS 3,SP
   }
                                                                                                                     RTSMaskinnära programmering - C 5
                                                                             Maskinnära programmering - C 6
CHALMERS
                                                                            CHALMERS
                                                                                                     Maskinorienterad Programmering - 2010/2011 
                        Maskinorienterad Programmering - 2010/2011 
   Exempel (ES 2.26):
                                                                                Exempel:
  Följande C-deklarationer har gjorts på "toppnivå" (global synlighet):
                                                                                Inledningen (parameterlistan och lokala variabler) för en funktion ser 
                                                                                ut på följande sätt:
   char a,b,c;
                                                                                void function( long c, char b, unsigned int a )
                min( char a, char b );
   char{
                                                                                      char d;
   a) Visa hur variabeldeklarationerna översätts till 
                                                                                      long e;
         assemblerdirektiv för HCS12.
                                                                                ..... a) Visa hur utrymme för lokala variabler reserveras i funktionen 
  b) Visa hur följande sats översätts till assemblerkod för HCS12:
                                                                                      (prolog).
               c = min( a , b );
                                                                                b) Visa funktionens aktiveringspost, ange speciellt offseter för 
                                                                                      parametrar och lokala variabler.
                                            Vi löser på tavlan...
```
*Vi löser på tavlan...*

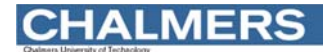

# Exempel

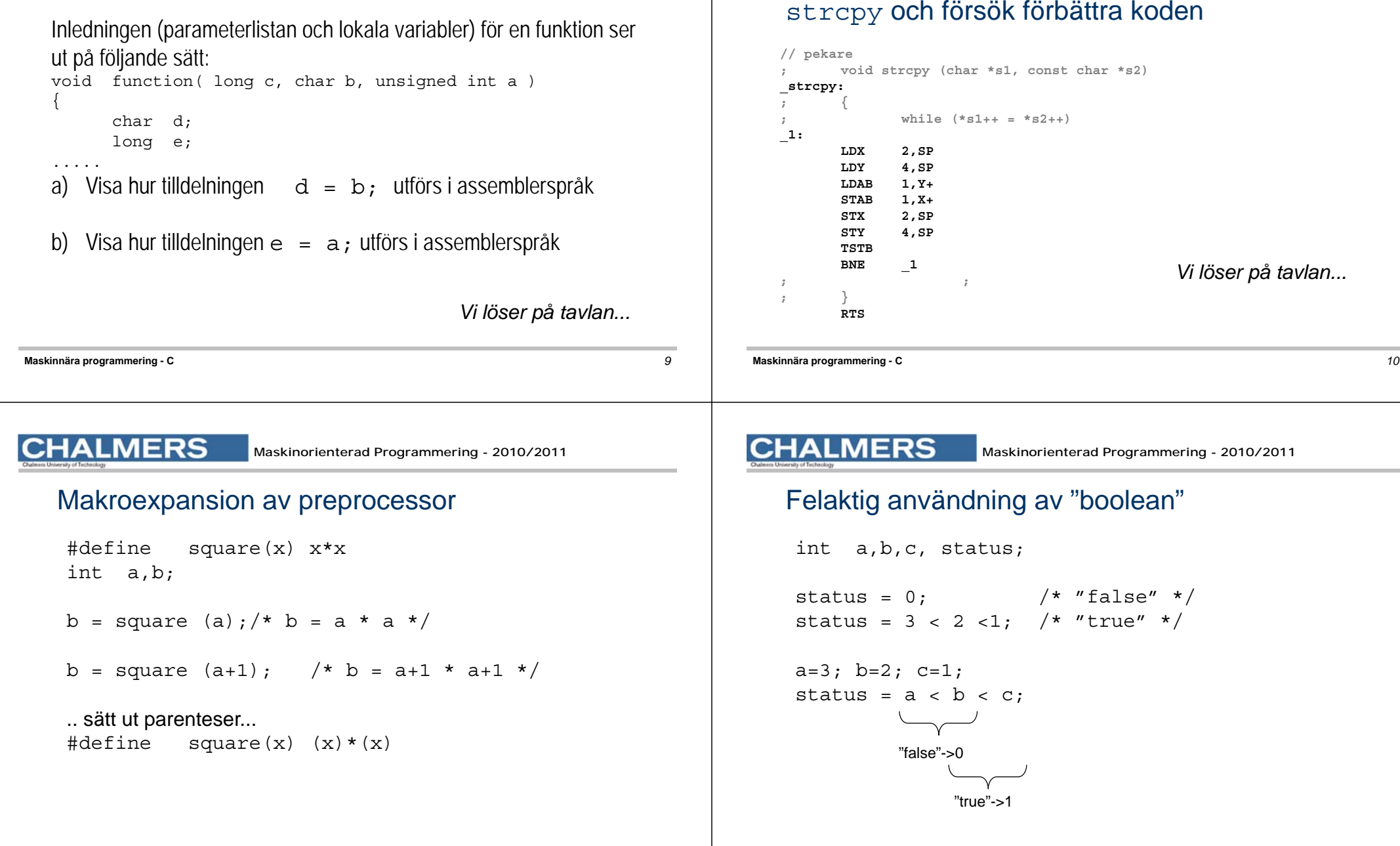

**CHALMERS** 

**Maskinorienterad Programmering - 2010/2011** 

Exempel: Utgå från följande översättning av

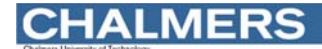

## Svag typning

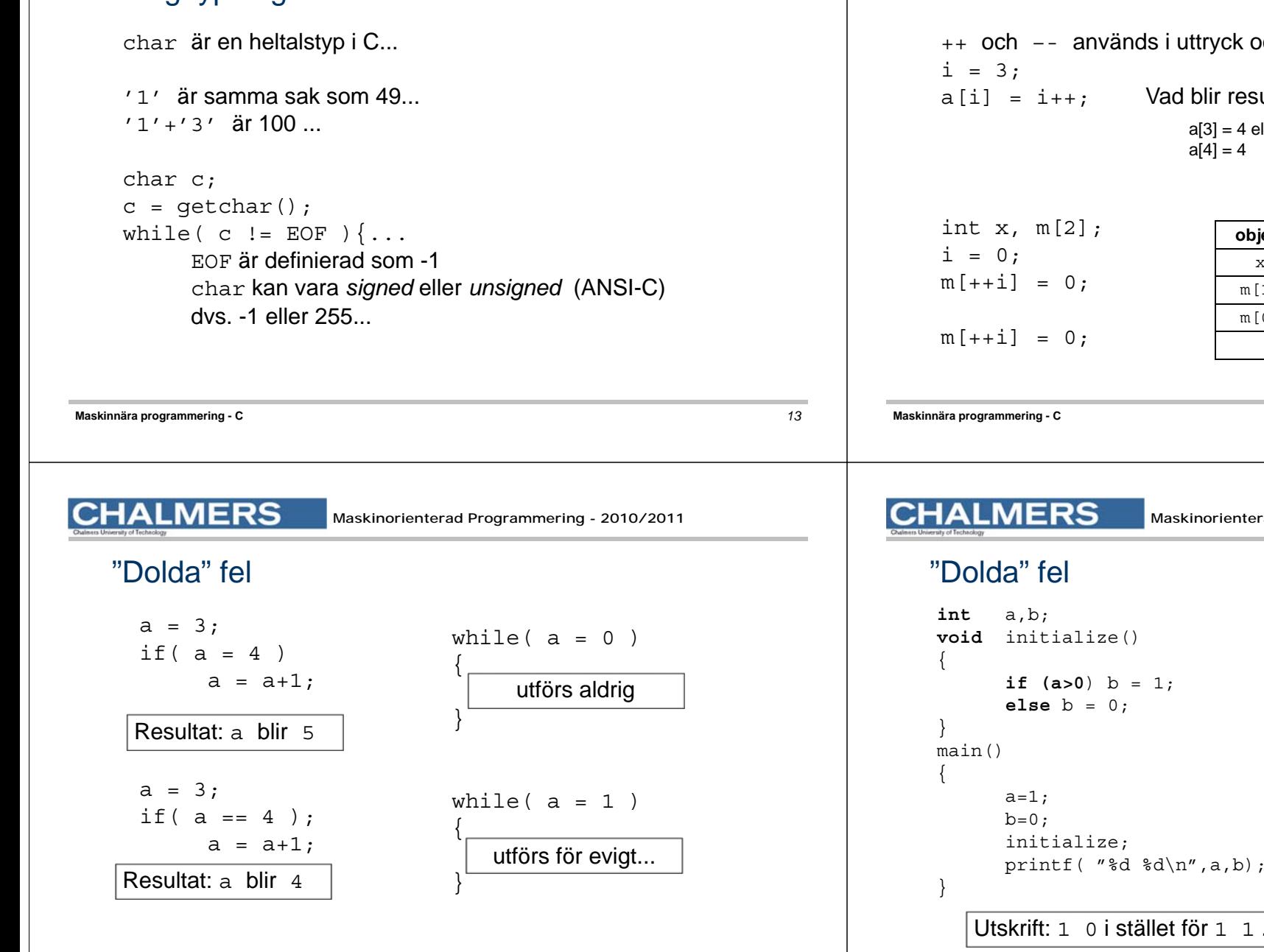

**Maskinorienterad Programmering - 2010/2011** 

### Sidoeffekter

**CHALMERS** 

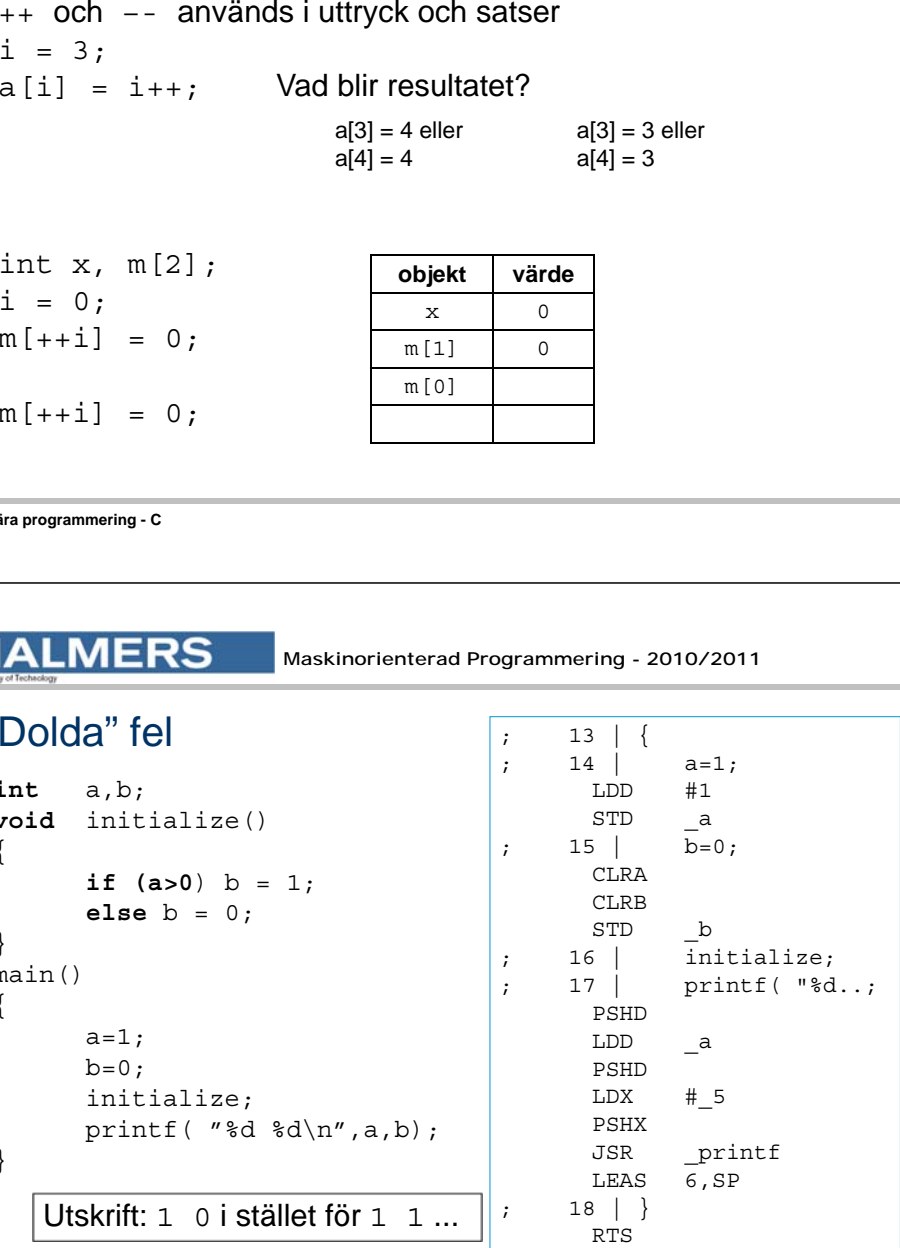

*14*

### **CHALMERS**

**Maskinnära programmering - C**

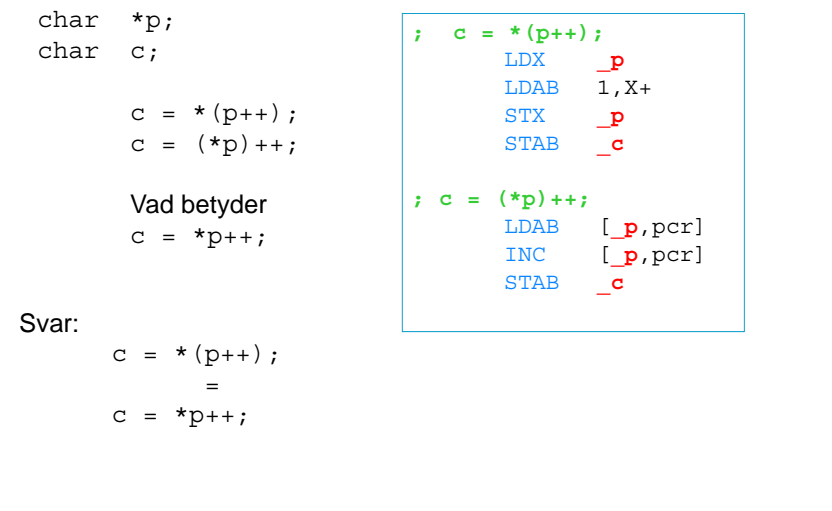

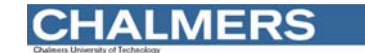

*18*

### Konstanter...

Föregås konstant av 'O' tolkas den som oktal, dvs: O31 == 25

Kan lätt förväxlas/misstolkas...

#### Konstanten 0 kan ha väldigt olika betydelser....

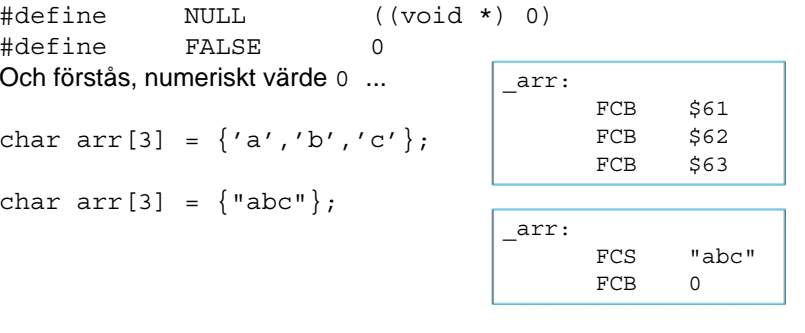

**Maskinnära programmering - C**

*17*